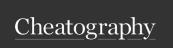

## Ideavim Cheat Sheet

by qadmium via cheatography.com/44923/cs/19746/

| Motions |                                         |
|---------|-----------------------------------------|
| Ctrl+f  | Move forward one page                   |
| Ctrl+b  | Move backward one page                  |
| Ctrl+d  | Move down half page                     |
| Ctrl+u  | Move up half page                       |
| Н       | Move within screen top line (Home)      |
| М       | Move within screen middle line (Middle) |
| L       | Move within screen last line (Last)     |
| {       | Paragraph back                          |
| }       | Paragraph forward                       |

| Edit    |                                         |
|---------|-----------------------------------------|
| Swap li | nes ddp                                 |
| Scroll  |                                         |
| Ctrl+y  | Scroll one line up                      |
| Ctrl+e  | Scroll one line down                    |
| ZZ      | Scroll screen for cursor in middle      |
| zt      | Scroll screen for cursor on top line    |
| zb      | Scroll screen for cursor on bottom line |
|         |                                         |
| Navigat | tion                                    |

Goto declaration

Move back
Go to line 50

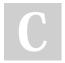

By **qadmium** cheatography.com/qadmium/

Not published yet. Last updated 13th June, 2019. Page 1 of 1.

Ctrl+]

Ctrl+o

50gg

Sponsored by **Readable.com**Measure your website readability!
https://readable.com